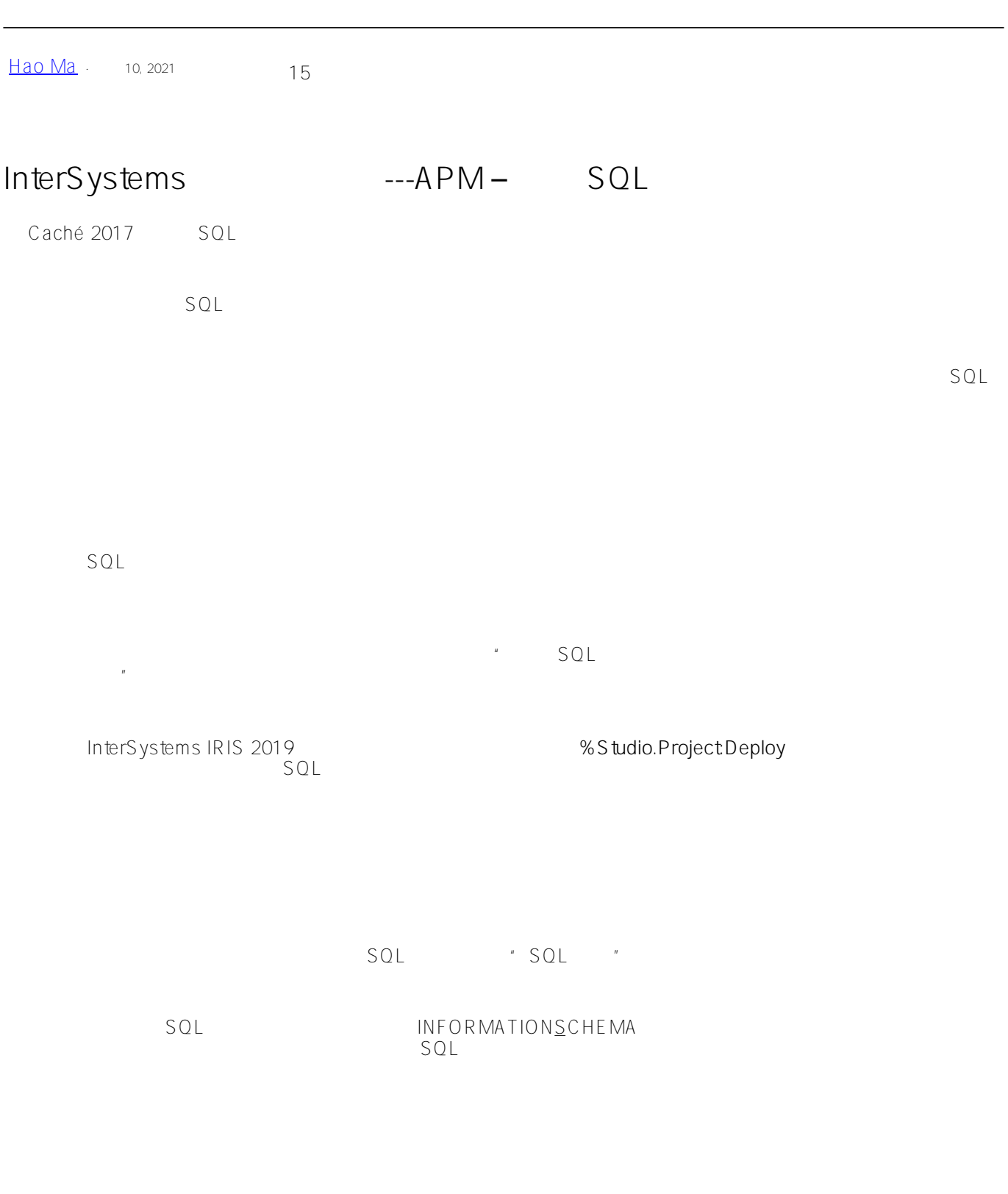

- $\bullet$  DRL.MonitorSQL INFORMATIONSCHEMA
- DRL.MonitorSQLText

 $120$ 

Do ##class(DRL.MonitorSQL).Capture(\$h-120,\$h-1)

 $\gamma$ rIndex $\gamma$ 

SELECT top 20 S.RunDate,S.RoutineName,S.TotalHits,S.SumpTIme,S.Hash,t.QueryText from DRL.MonitorSQL S left join DRL.MonitorSQLText T on S.Hash=T.Hash where RunDate='08/25/2019' order by SumpTime desc

SELECT S.RunDate,S.RoutineName,S.TotalHits,S.SumpTIme,S.Hash,t.QueryText from DRL.MonitorSQL S left join DRL.MonitorSQLText T on S.Hash=T.Hash where S.Hash='CgOlfRw7pGL4tYbiijYznQ84kmQ=' order by RunDate

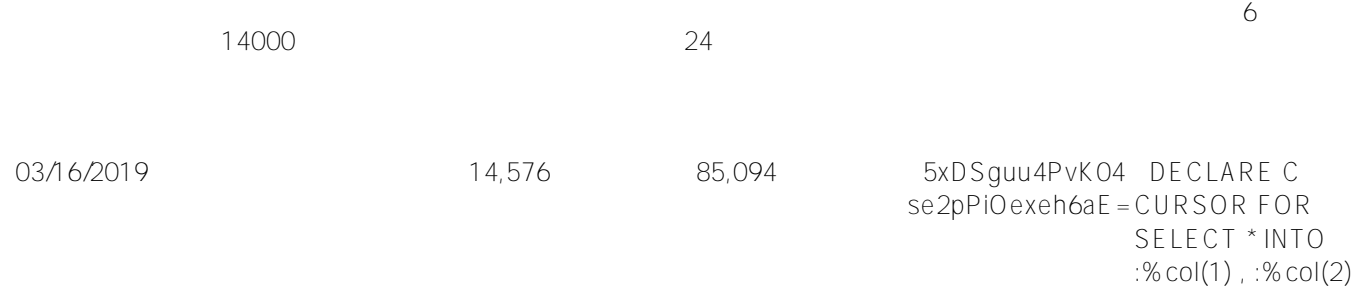

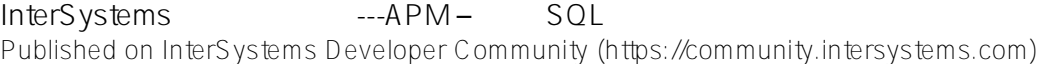

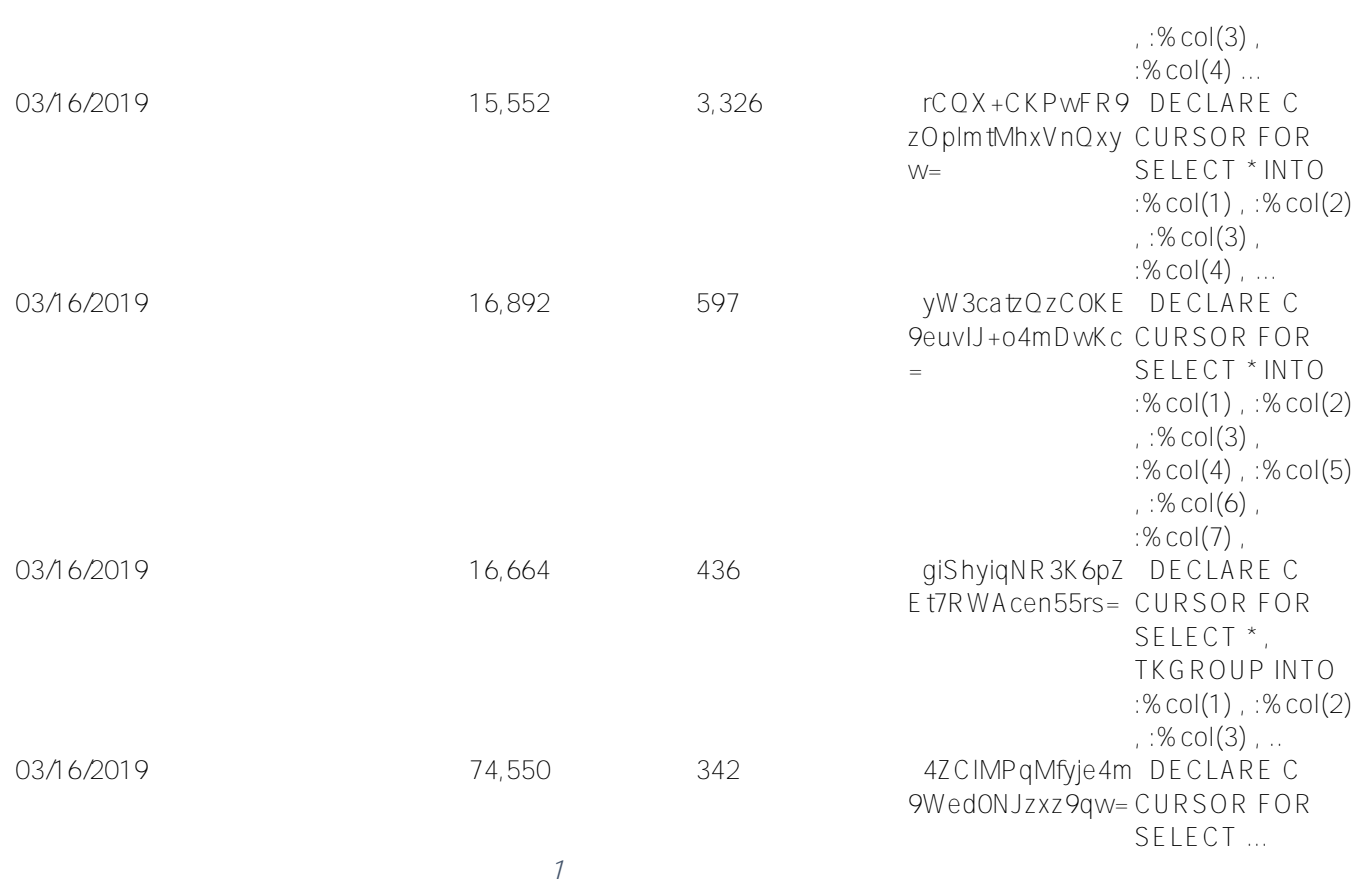

## INFORMATIONSCHEMA

 $\sim$  SQL  $\sim$ 语句是起始表,它的连接方式类似于"Statements.Hash=OtherTable.Statement"。

SELECT DS.Day,Loc.Location,DS.StatCount,DS.StatTotal,S.Statement,S.Hash FROM INFORMATION\_SCHEMA.STATEMENT\_DAILY\_STATS DS left join INFORMATION\_SCHEMA.STATEMENTS S on S.Hash=DS.Statement left join INFORMATION\_SCHEMA.STATEMENT\_LOCATIONS Loc on S.Hash=Loc.Statement where Day='08/26/2019' order by DS.stattotal desc

直接访问这些表以查找一天中开销最大的查询,这一操作的等效查询是...

 $SQL$ 

SELECT DS.Day,Loc.Location,DS.StatCount,DS.StatTotal,S.Statement,S.Hash FROM INFORMATION\_SCHEMA.STATEMENT\_DAILY\_STATS DS left join INFORMATION\_SCHEMA.STATEMENTS S on S.Hash=DS.Statement left join INFORMATION\_SCHEMA.STATEMENT\_LOCATIONS Loc

on S.Hash=Loc.Statement where S.Hash='jDqCKaksff/4up7Ob0UXlkT2xKY=' order by DS.Day

[#SQL](https://cn.community.intersystems.com/tags/sql) # # [#Caché](https://cn.community.intersystems.com/tags/cach%C3%A9) [#InterSystems IRIS](https://cn.community.intersystems.com/tags/intersystems-iris)

**URL:**

[https://cn.community.intersystems.com/post/intersystems-%E6%9C%80%E4%BD%B3%E5%AE%9E%E8%B7%B](https://cn.community.intersystems.com/https://cn.community.intersystems.com/post/intersystems-%E6%9C%80%E4%BD%B3%E5%AE%9E%E8%B7%B5%E7%B3%BB%E5%88%97-apm-%E2%80%93-%E7%9B%91%E6%8E%A7-sql-%E6%9F%A5%E8%AF%A2%E6%80%A7%E8%83%BD) [5%E7%B3%BB%E5%88%97-apm-%E2%80%93-%E7%9B%91%E6%8E%A7-sql-%E6%9F%A5%E8%AF%A2%E](https://cn.community.intersystems.com/https://cn.community.intersystems.com/post/intersystems-%E6%9C%80%E4%BD%B3%E5%AE%9E%E8%B7%B5%E7%B3%BB%E5%88%97-apm-%E2%80%93-%E7%9B%91%E6%8E%A7-sql-%E6%9F%A5%E8%AF%A2%E6%80%A7%E8%83%BD) [6%80%A7%E8%83%BD](https://cn.community.intersystems.com/https://cn.community.intersystems.com/post/intersystems-%E6%9C%80%E4%BD%B3%E5%AE%9E%E8%B7%B5%E7%B3%BB%E5%88%97-apm-%E2%80%93-%E7%9B%91%E6%8E%A7-sql-%E6%9F%A5%E8%AF%A2%E6%80%A7%E8%83%BD)